Sometimes the cells in Google Sheets aren't big enough for your content, especially if it's a sentence. Find out how to wrap text so it can fit well.

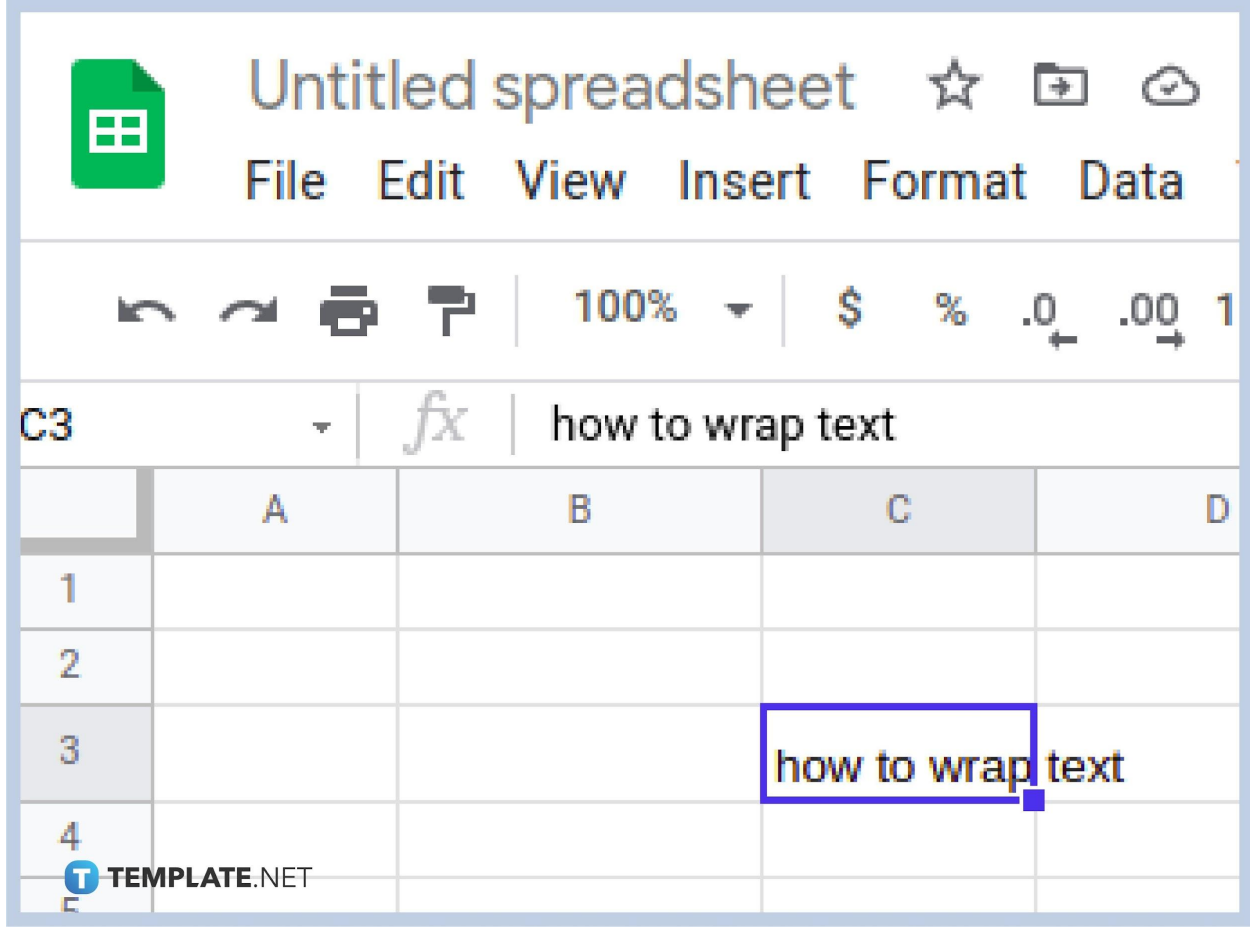

● **Step 1: Select Cell**

Apart from [adding and rotating text](https://www.template.net/google/how-to-add-rotate-text-in-google-sheets/) sometimes when you are working on content for an itinerary or a checklist, your content may stretch out the cell when you are putting it on [Google Sheets](https://www.template.net/google/google-sheets/). One way to avoid this is by wrapping text so that you can keep the size and make text stay in cell. Select the cell you want to wrap to get started.

● **Step 2: Move Cursor To Menu**

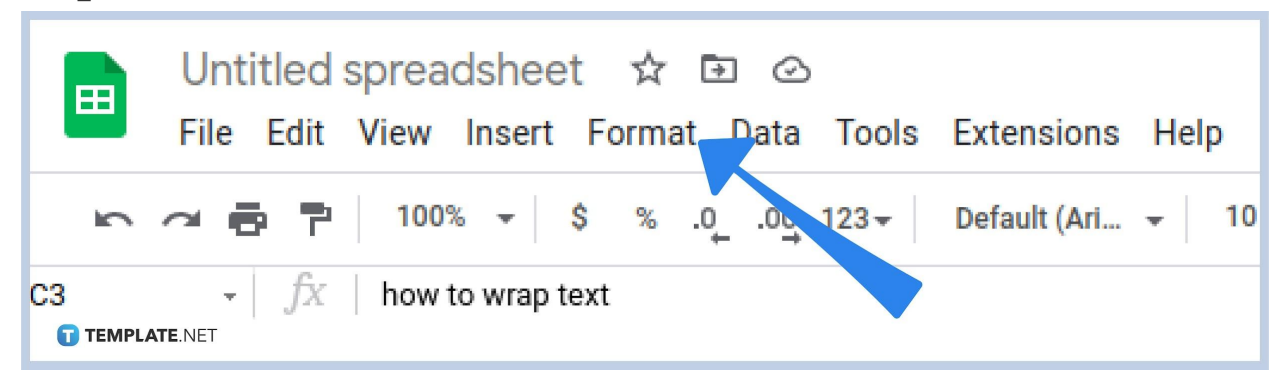

Next, move your cursor to the Menu on the top side of the screen.

### ● **Step 3: Click On Format**

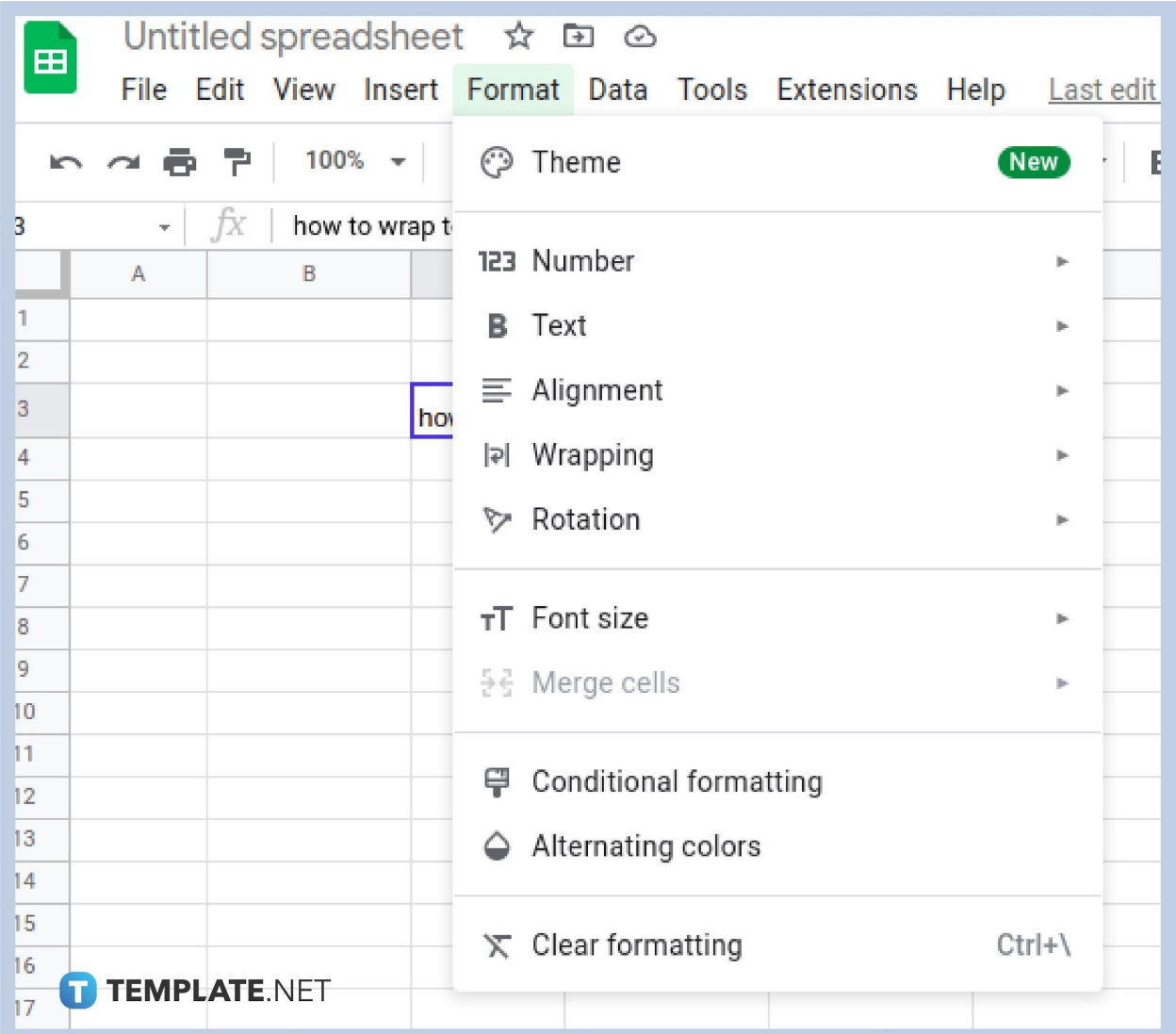

Click on the word that says 'Format' on the menu. to make sure you find the right one it is between the words 'Insert' and 'Data.

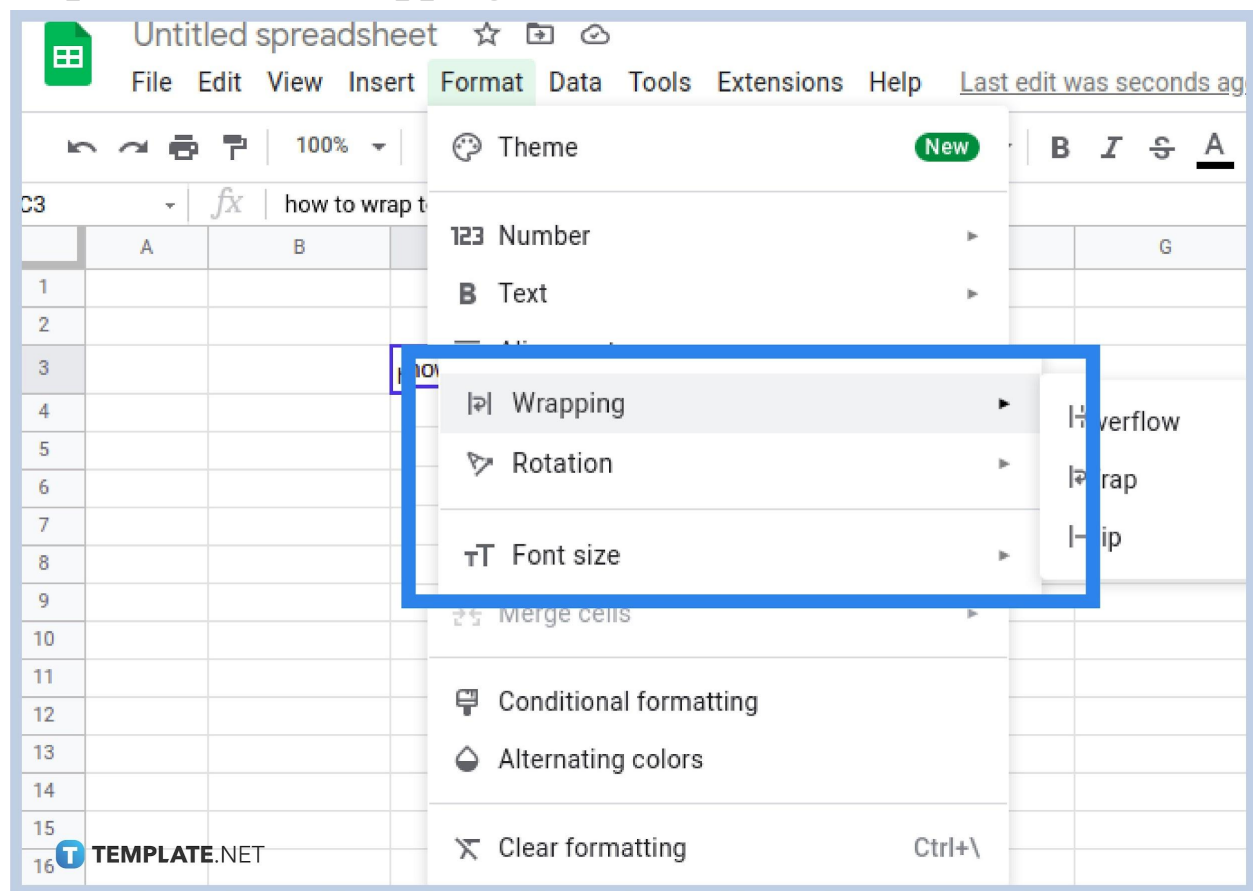

# ● **Step 4: Click on Wrapping**

On the drop-down options, click on the word 'Wrapping'.

# ● **Step 5: Select Wrap**

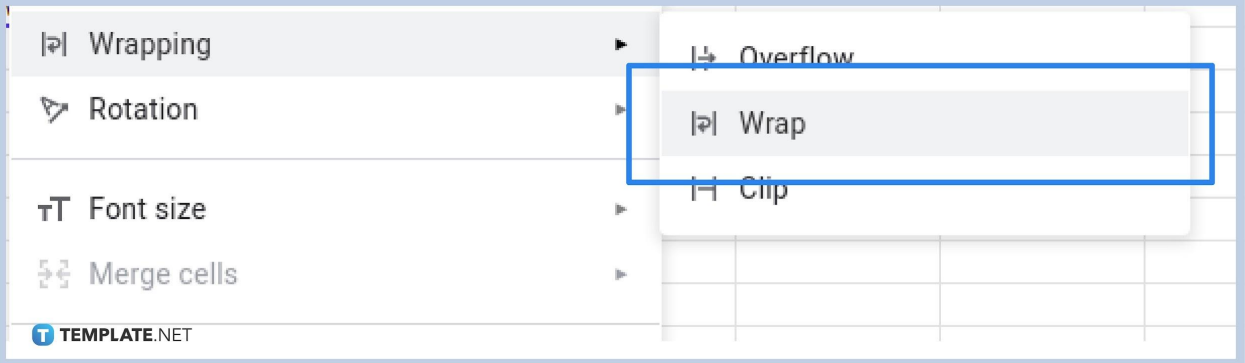

After clicking on 'Wrapping' you'll find the options on the next drop down whether you want the text to overflow, wrap, or clip on the chosen cell. Choose the 'Wrap' option. This can help you keep the size of your cell and at the same time place as much content/data as possible in your chosen cell. You can also get this done not just on your computer but you can also wrap text in mobile devices and also wrap text in android devices. You can format [the cells](https://www.template.net/google/how-to-format-cells-change-font-size-color-alignment/) to add the finishing touches.

### **What is the reason why text would not wrap in Google Sheets?**

If your column is too wide for the spreadsheet to wrap the text, then that's the reason why.

### **Is there a shortcut for Wrap text in Google Sheets?**

Yes there is! You need to hold down the ALT button and press the O, W, and O button again in succession. This only works in Windows and Chrome OS systems.

#### **What is Wrap in Google Sheets?**

In Google Sheets, Wrap refers to making text, data and content fit into the size of the cell.